## eXmatrikulationsamt.de präsentiert: Warnhinweise für Zigarettenschachteln

**Big Box Edition** 

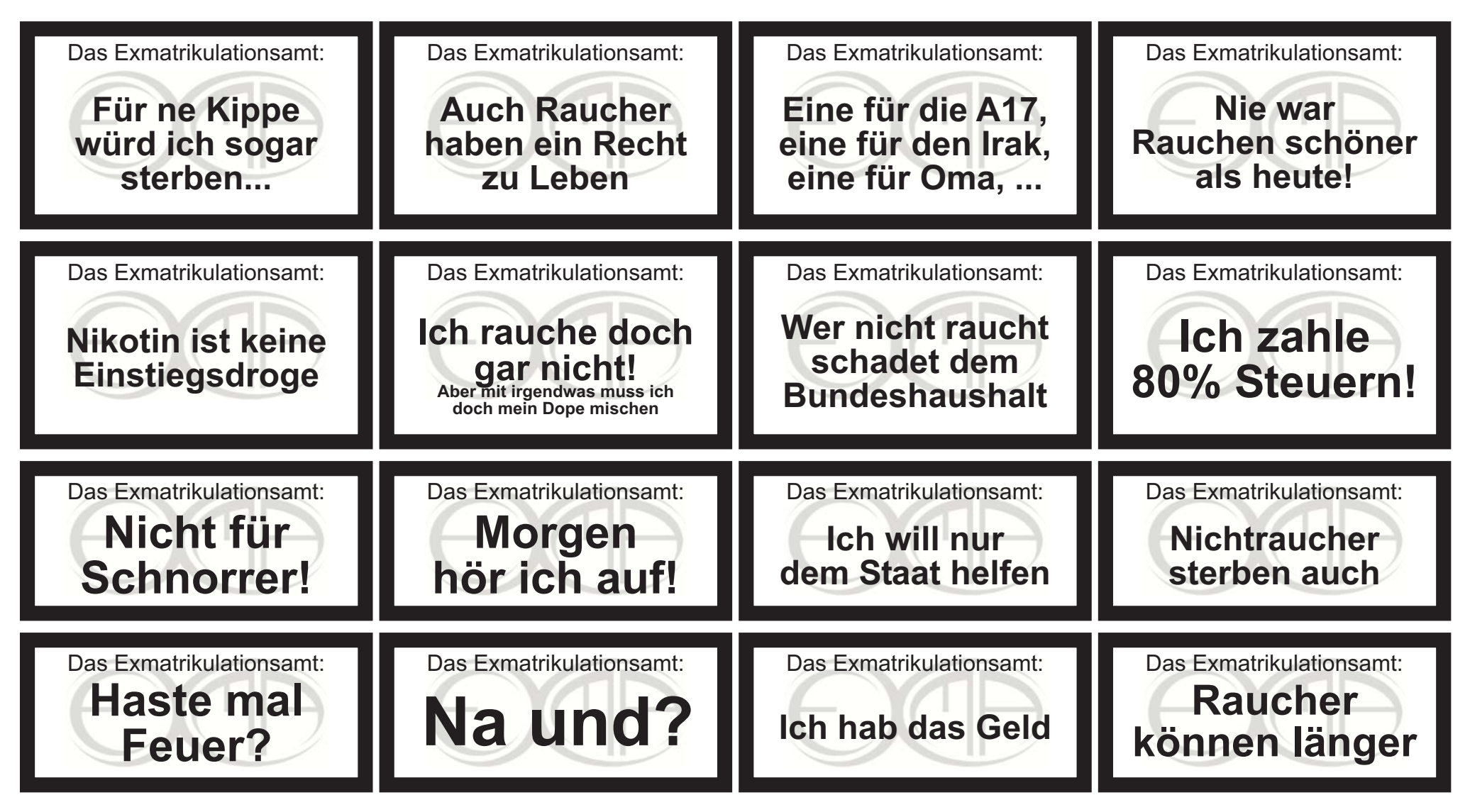